## **EXERCICES DIRIGES 3-4**

# **LANGAGE MACHINE CORRIGE**

#### **Exercice 1. Manipulation des modes d'adressages**

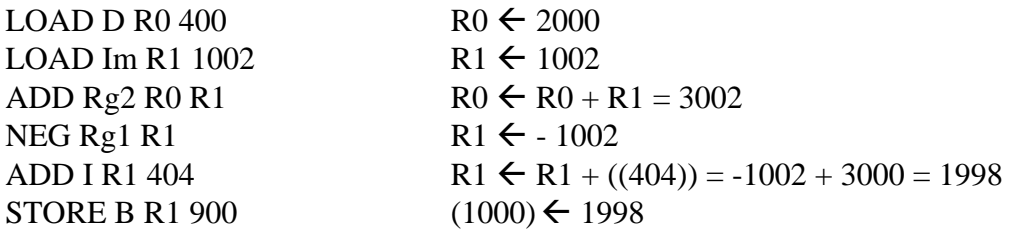

### **Exercice 2. Manipulation des modes d'adressage**

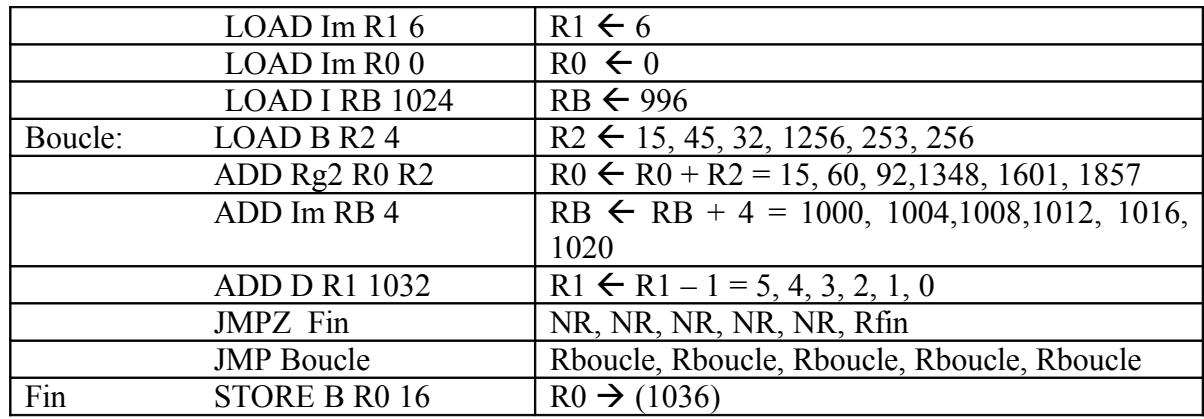

*Rboucle, saut à boucle ; Rfin, saut à fin ; NR saut non réalisé.*

Ce programme additionne les contenus des cases mémoires 1000 à1020 et stocke le résultat final à l'adresse 1036.

#### **Exercice 3**

### Q1/ **deux accès mémoire**

Q2/ **FAUX**, il contient l'adresse de la prochaine instruction à exécuter

Q3/4 Mmots de 32 bits =  $2^2 * 2^{20} * 2^2$  octets =  $2^{24}$  octets, **donc au minimum 24 bits.** 

### **Exercice 4. Code en langage d'assemblage**

## **Question 1**

LOAD D R1 A LOAD D R2 B ADD Im R2 6 MUL Im R1 5 ADD Rg2 R1 R2 STORE D R1 B

## **Question 2**

Ce petit programme consiste en une boucle qui ajoute la valeur 1 au contenu du registre R1. A chaque ajout de 1, un test sur l'occurrence d'un overflow est réalisé (instruction JMPO 20). Si un overflow a été détecté, le programme sort de la boucle d'ajout de 1 et va enregistrer le contenu de R1 à l'adresse indirecte **0**=(24)). Comme la machine travaille en complément à 2 sur 32 bits, le plus grand nombre positif représentable est 231 – 1 soit 2147483847. On en déduit qu'il faudra ici 8 tours de boucle pour sortir en overflow.

## **Exercice 5.**

## **Question 1.**

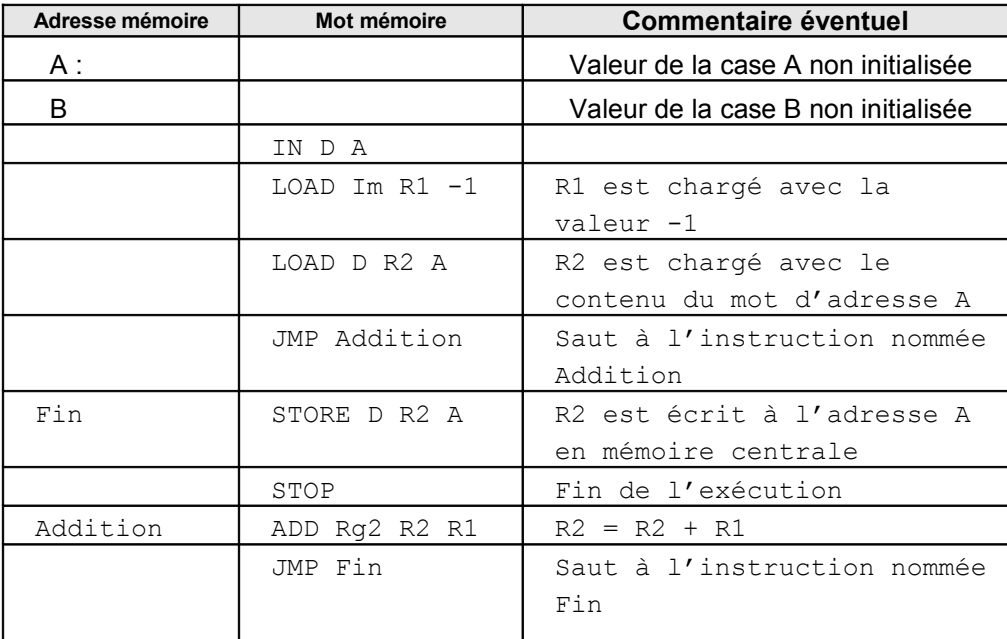

Ce programme décrémente d'une unité la valeur placée dans le mot d'adresse A.

#### **Question 2.**

**A/** Les indicateurs S, C, O, Z permettent de positionner les propriétés du dernier calcul réalisé par l'UAL. Ainsi S permet d'indiquer si le résultat produit par l'UAL est positif (≥0) ou négatif, O permet d'indiquer l'occurrence d'un dépassement de capacité, C d'un carry. Enfin Z permet d'indiquer si le résultat produit par l'UAL est nul ou non.

**B**/ Lors de l'exécution du programme, l'instruction ADD Rg2 R2 R1 effectue l'opération  $1 + (-1)$  en complément à 2 sur 8bits.

 $0000 0001$ :  $(1)_{10}$  $+ 111111111 \div (-1)_{10}$ ------------------ **1** 0000 0000 : (0)10 : il y a **carry** et **résultat nul** 

Les indicateurs du registre PSW sont alors positionnés comme suit :

**S** indique un résultat positif (**S est à 0**); **C à 1** indique qu'il y a un carry généré par l'addition des deux bits de poids le plus fort; **O à 0** indique qu'il n'y a pas de dépassement de capacité ;

**Z** indique un résultat nul (**Z est à 1**);

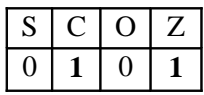

**C/**. Lors de l'exécution du programme, l'instruction ADD Rg2 R2 R1 effectue l'opération – 128+ (– 1). Le résultat de cette opération est  $(-129)_{10}$ . Les nombres étant codés selon la convention en complément à 2 sur 8 bits, un overflow est généré car l'intervalle de représentation est [-128 ; +127].

Posons cette opération en binaire.

 $1000\,0000$  :  $(-128)_{10}$  $+ 111111111 \div (-1)_{10}$  -------------- **1** 0111 1111 :  $(+127)_{10}$  : il y a **carry** et **overflow** 

Les indicateurs du registre PSW sont alors positionnés comme suit :

**S à 0** indique un résultat positif ; **C à 1** indique qu'il y a carry ; **O à 1** indique qu'il y a un dépassement de capacité ; **Z à 0** indique un résultat non nul ;

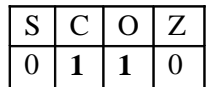

# **Question 3.**

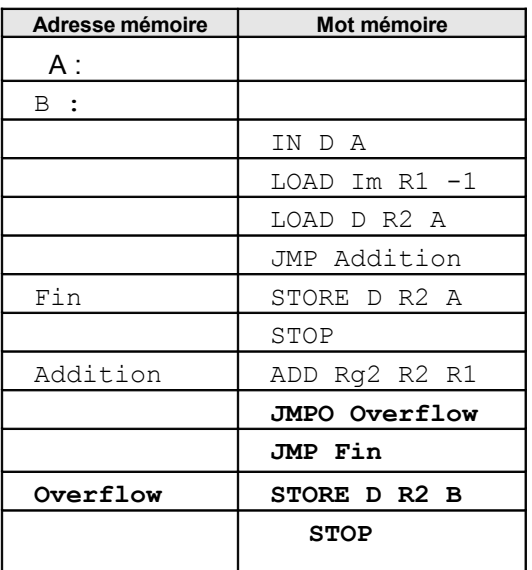